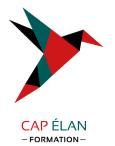

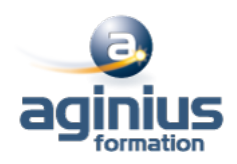

# **PHOTOSHOP - INITIATION**

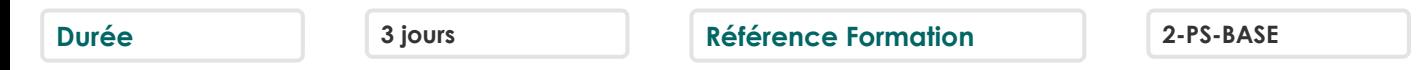

# **Objectifs**

Maitriser les fonctions principales de Photoshop pour produire des images de qualité Réaliser des montages photos Améliorer ses visuels pour le Print et le web

# **Participants**

Tout public

# **Pré-requis**

Utilisateurs ayant une bonne utilisation de l'environnement informatique Une pratique de la photographie est un plus

# **Moyens pédagogiques**

Accueil des stagiaires dans une salle dédiée à la formation équipée d'un vidéo projecteur, tableau blanc et paperboard ainsi qu'un ordinateur par participant pour les formations informatiques.

Positionnement préalable oral ou écrit sous forme de tests d'évaluation, feuille de présence signée en demi-journée, évaluation des acquis tout au long de la formation.

En fin de stage : QCM, exercices pratiques ou mises en situation professionnelle, questionnaire de satisfaction, attestation de stage, support de cours remis à chaque participant.

Formateur expert dans son domaine d'intervention

Apports théoriques et exercices pratiques du formateur

Utilisation de cas concrets issus de l'expérience professionnelle des participants

Réflexion de groupe et travail d'échanges avec les participants

Pour les formations à distance : Classe virtuelle organisée principalement avec l'outil ZOOM.

Assistance technique et pédagogique : envoi des coordonnées du formateur par mail avant le début de la formation pour accompagner le bénéficiaire dans le déroulement de son parcours à distance.

# **PROGRAMME**

#### - **Introduction**

Versions de Photoshop Réglages des préférences Gestion d'interface simplifiée avec espaces de travail directs

## - **Affichage des images**

Les onglets, la rotation de l'affichage, l'affichage dynamique Apprendre à analyser une image

## - **Tailles et résolutions**

Taille des images, taille de la zone de travail Résolution, PPP et rééchantillonnage

#### - **Modes de couleurs**

## **CAP ÉLAN FORMATION**

www.capelanformation.fr - Tél : 04.86.01.20.50 Mail : contact@capelanformation.fr Organisme enregistré sous le N° 76 34 0908834 [version 2023]

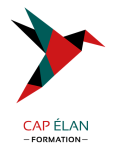

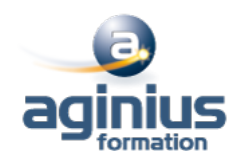

Niveaux de gris et bichromie Couleurs RVB et CMJN, couleurs indexées

#### - **Les sélections**

Lassos, baguette magique, sélection rapide Soustraction et addition de zone Sélection du sujet Sélectionner et masquer Mémoriser une sélection Le mode masque Récupération d'une sélection par un calque

#### - **Outils de dessin et de retouche**

Gestion des tailles des outils Pinceau, crayon, gomme Tampon de duplication, correcteur, pièce Correcteur localisé avec gestion du contenu Déplacement basé sur le contenu Retouche avec contenu pris en compte Retouche par filtre : correction de l'objectif, netteté optimisée

#### - **Couleurs et dégradés**

Gestion du nuancier, pipette Dégradés, couleurs unies et remplissage

#### - **Déformations**

Rotation, homothétie, torsion Inclinaison, perspective Mise à l'échelle basée sur le contenu

#### - **Outils plume et tracé**

Création de tracés Ajout de points d'ancrage et modification de tracés Création d'un masque de détourage vectoriel

#### - **Les techniques de détourage**

Les masques de détourage La sélection vectorielle Plage de couleurs Autres méthodes

#### - **Gestion des calques**

Création et utilisation des calques Rechercher les calques Les masques de fusion Montage d'images Les calques de réglage Les masques d'écrêtage Les styles de calques : relief, ombre portée, lueur

#### **CAP ÉLAN FORMATION**

www.capelanformation.fr - Tél : 04.86.01.20.50 Mail : contact@capelanformation.fr Organisme enregistré sous le N° 76 34 0908834 [version 2023]

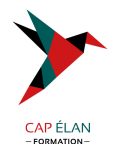

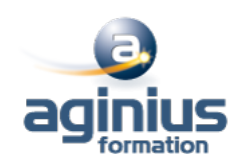

#### - **Retouche colorimétrique**

Courbes et niveaux Menu image / réglages : les possibilités Vibrance et saturation Balances des couleurs Correction sélective Réglage noir et blanc

#### - **L'outil texte**

Les calques de texte Effets et transformation des textes Réglages avancés, texte pixellisé

#### - **Les filtres**

Quelques astuces pour combiner des filtres Filtres dynamiques : effets non-destructifs et masques associés

#### - **Enregistrement, impression, exportation**

Choisir un format d'enregistrement en fonction d'un contexte technique : PSD, TIFF, JPG, PDF, GIF, PNG, EPS Enregistrement en local ou sur le cloud Enregistrement optimisé pour le Web Couleurs indexées, transparence Optimisation et poids des fichiers

- **Mise en pratique**